## ORIGIN = 1 **CORRESPONDENCE ANALYSIS**

**Correspondence Analysis is primarily a gaphical technique designed to show relationships between variables constituting rows and columns of a contingency table. For instance, in the example below, rows may represent different kinds of trees in a forest, columns may represent different forest localities, and the numbers represent counts of each tree observed in each locality. A typical result is a biplot graph showing points (here representing trees = rows) indicating relative similarity in the distribution of trees among localities. In addition often represented are vectors (here representing localities = columns) indicating relative similarity in occurrence of trees among localities. Close plotting of a vector (head) and point indicate greater association of tree with specific locality than expected at "random". As in PCA, a measure (here called "inertia") indicates relative quality of fit beteen the reduced dimensions of the plot versus the full dimensions of the problem. Data is from RA Johnson & DW Wichern** *Applied Multivariate Statistical Analysis 4th Edition* **1998.** 

#### **Read in Data:**

**Eight Tree species (rows) counted within plots of 10 localities (columns).**

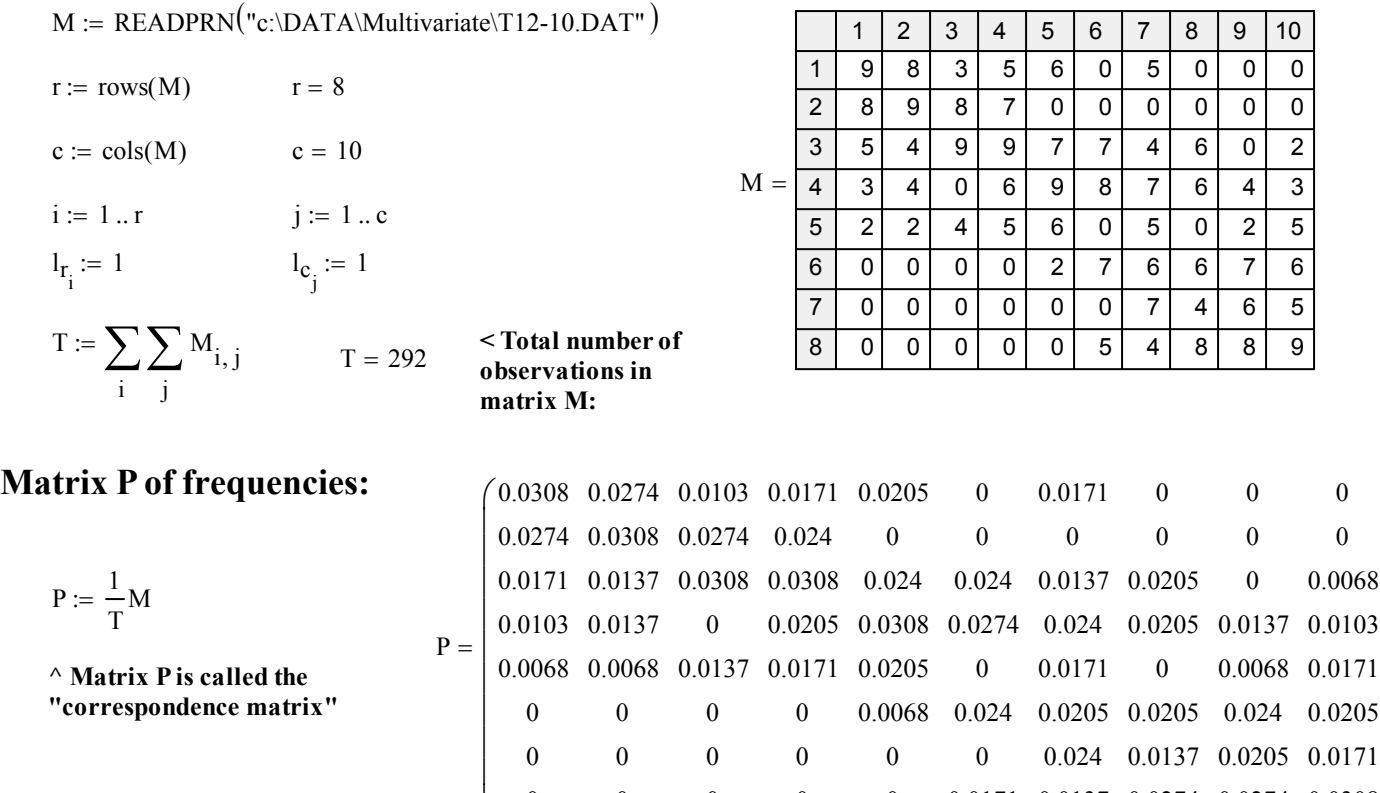

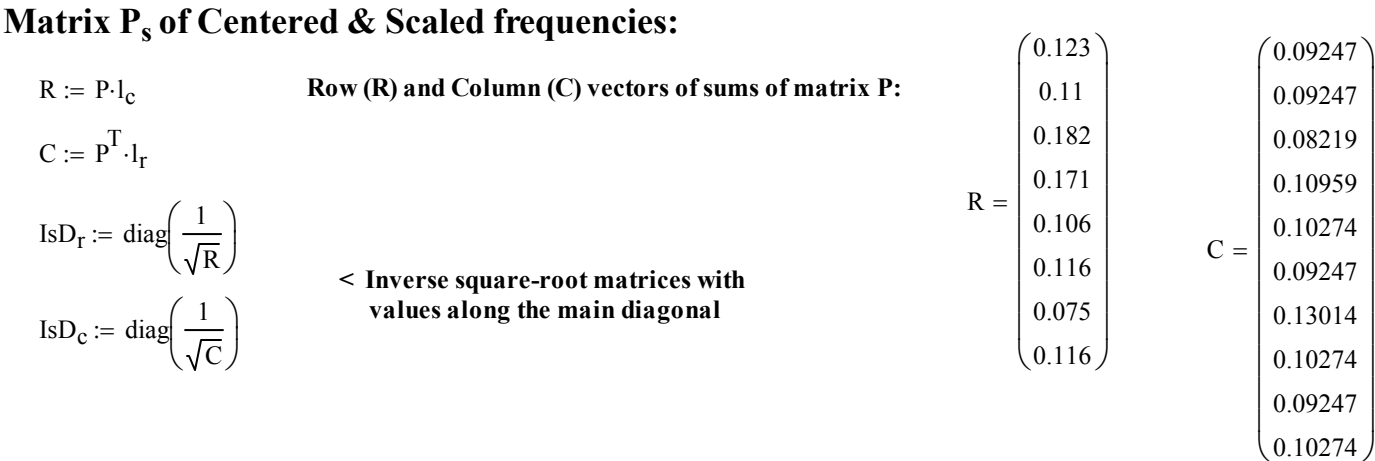

0

0

0

0

 $\setminus$ 

0

 $\setminus$ 

 $0.0171$   $0.0137$   $0.0274$   $0.0274$   $0.0308$ 

J

 $\overline{1}$ 

 $\backslash$  $\overline{\phantom{a}}$  $\overline{\phantom{a}}$  $\overline{\phantom{a}}$  $\overline{\phantom{a}}$  $\overline{\phantom{a}}$  $\overline{\phantom{a}}$  $\overline{\phantom{a}}$  $\overline{\phantom{a}}$  $\overline{\phantom{a}}$   $P_S := IsD_r (P - R \cdot C^T) \cdot IsD_c$  < centered & scaled correspondence matrix.

$$
P_{\rm s} = \begin{pmatrix}\n0.1819 & 0.1498 & 0.0014 & 0.0311 & 0.07 & -0.1068 & 0.0085 & -0.1125 & -0.1068 & -0.1125 \\
0.1715 & 0.2055 & 0.1938 & 0.1092 & -0.1061 & -0.1007 & -0.1194 & -0.1061 & -0.1007 & -0.1061 \\
0.0026 & -0.0238 & 0.1302 & 0.0775 & 0.039 & 0.0555 & -0.0646 & 0.0139 & -0.1295 & -0.0864 \\
-0.0442 & -0.017 & -0.1186 & 0.013 & 0.0997 & 0.0919 & 0.0113 & 0.0223 & -0.017 & -0.0552 \\
-0.0299 & -0.0299 & 0.0532 & 0.0509 & 0.0923 & -0.0991 & 0.0281 & -0.1044 & -0.0299 & 0.0595 \\
-0.1038 & -0.1038 & -0.0978 & -0.113 & -0.0468 & 0.1273 & 0.0438 & 0.0785 & 0.1273 & 0.0785 \\
-0.1038 & -0.0835 & -0.0787 & -0.0909 & -0.088 & -0.0835 & 0.1431 & 0.0677 & 0.1627 & 0.1066 \\
-0.1038 & -0.1038 & -0.0978 & -0.113 & -0.1094 & 0.0613 & -0.0118 & 0.1411 & 0.1603 & 0.1724\n\end{pmatrix}
$$

# **Singular Value Decomposition of matrix Ps:**

$$
γU := reverse (sort(eigenvals(P5·P5·P5)))
$$
\n
$$
γV = \text{eigenvec} (P5·P5·TV1)
$$
\n
$$
γV = \text{eigenvec} (P5·P5·TV1)
$$
\n
$$
λ := \sqrt{γU}
$$
\n
$$
= \text{eigenvec} (P5·P5·TV1)
$$
\n
$$
λ := \sqrt{γU}
$$
\n
$$
= \text{eigenvec} (P5·P5·TV1)
$$
\n
$$
λ := \sqrt{γU}
$$
\n
$$
= \text{eigenvec} (P5·P5·TV1)
$$
\n
$$
= \text{eigenvec} (P5·P5·TV1)
$$
\n
$$
= \text{eigenvec} (P5·P5·TV1)
$$
\n
$$
= \text{eigenvec} (P5·P5·TV1)
$$
\n
$$
= \text{eigenvec} (P5·P5·TV1)
$$
\n
$$
= \text{eigenvec} (P5·P5·TV1)
$$
\n
$$
= \text{eigenvec} (P5·P5·TV1)
$$
\n
$$
= \text{eigenvec} (P5·P5·TV1)
$$
\n
$$
= \text{eigenvec} (P5·P5·TV1)
$$
\n
$$
= \text{eigenvec} (P5·P5·TV1)
$$
\n<math display="</math>

**Inertia:**

**ertia:**  
\n
$$
TI := \sum_{i} \gamma_{U_{i}}
$$
\n
$$
TI = 0.77
$$
\n
$$
\gamma_{U} = \begin{pmatrix}\n0.5367 \\
0.0962 \\
0.0455 \\
0.0111 \\
0.0045 \\
0.0039 \\
0.0039\n\end{pmatrix}
$$
\n
$$
\lambda = \begin{pmatrix}\n0.7326 \\
0.3101 \\
0.2685 \\
0.2134 \\
0.1052 \\
0.0623 \\
0.0623 \\
0.0623 \\
0.0063\n\end{pmatrix}
$$
\n
$$
\lambda = \begin{pmatrix}\n0.697 \\
0.1249 \\
0.0936 \\
0.0936 \\
0.0144 \\
0.0144 \\
0.0059 \\
0.0059 \\
0.0059\n\end{pmatrix}
$$
\n
$$
**Proportion of Inertia for each singular value squared** λ<sup>2</sup> = γ<sub>U</sub>
$$

# **Correspondence analysis coordinates:** 0.697 + 0.1249 = 0.822

**^ first two axes "account' for 82.2% of the fit**

 $D_r := diag(R)$   $D_{S_r} := diag(\sqrt{R})$  <br> **diagonal R & C matrices and diagonal square root matrices** 

D<sub>6</sub> := diag(C)  
\nD<sub>8</sub> = diag(P<sub>8</sub>) k := cos[P<sub>8</sub>)  
\n
$$
\Delta := \text{augment}(diag(\lambda), Z)
$$
\n
$$
F = Dr^{-1} (D8r - V) \cdot \Lambda
$$
\n= 0.3437 -0.2831 -0.2577 -0.1814 -0.0646 -0.0722 -3.0039 × 10<sup>-9</sup> 0.0  
\n**Matrix F represents vector positions for**  
\nCovt = typicality the first two  
\n(or three) columns of F and  
\nGare plotted together.  
\nSee plot below  
\n
$$
F = \begin{bmatrix}\n-1.1789 & 0.467 & -0.3309 & -0.0596 & -0.0234 & 0.0646 & -0.0722 & 3.0039 × 10<sup>-9</sup> 0.0  
\n-0.3309 -0.0596 -0.0234 & 0.0696 & 0.0464 & 3.0039 × 10<sup>-9</sup> 0.0  
\n-0.3309 -0.0596 -0.0234 & 0.0696 & 0.0464 & 3.0039 × 10<sup>-9</sup> 0.0  
\n-0.3309 -0.0596 -0.0234 & 0.0184 & -0.0509 -0.0264 & 3.0039 × 10<sup>-9</sup> 0.0  
\n-0.0264 3.0039 × 10<sup>-9</sup> 0.0  
\n(or three) columns of F and  
\nG are plotted together.  
\n
$$
F = \begin{bmatrix}\n0.9342 & -0.2149 & 0.0544 & -0.167 & -0.0013 & 0.1164 & -0.102 & 3.0039 × 10<sup>-9</sup> 0.0  
\n0.9698 0.548 0.3162 0.0729 0.2414 -0.004 0.0493 3.0039 × 10<sup>-9</sup> 0.0  
\n0.9698 0.548 0.3162 0.0729 0.
$$
$$

### **Biplot of Rows and Columns:**

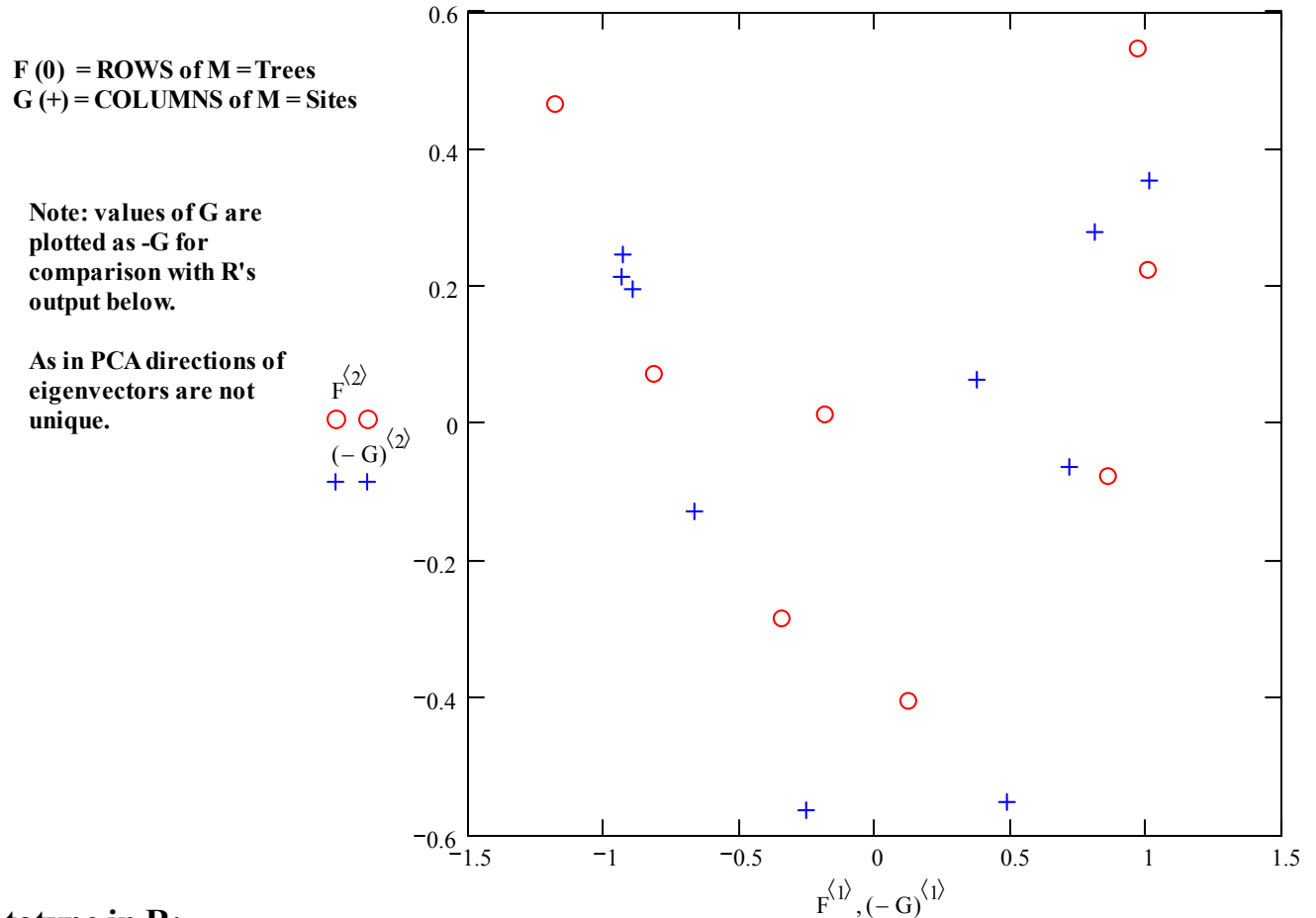

#### **Prototype in R:**

```
#CORRESPONDENCE ANALYSIS
M=read.table("c:/MulƟvariateDATA/T1 2-1 0.DAT")
M
aƩach(M)
P=prop.table(M) # CREATES CORRESPONDENCE MATRIX P
P
              > P
                V1 V2 V3 V4 V5 V6
              1 0.030821918 0.027397260 0.01027397 0.01712329 0.020547945 0.00000000
              2 0.027397260 0.030821918 0.02739726 0.02397260 0.000000000 0.00000000
               3 0.017123288 0.013698630 0.03082192 0.03082192 0.023972603 0.02397260
               4 0.010273973 0.013698630 0.00000000 0.02054795 0.030821918 0.02739726
              5 0.006849315 0.006849315 0.01369863 0.01712329 0.020547945 0.00000000
               6 0.000000000 0.000000000 0.00000000 0.00000000 0.006849315 0.02397260
               7 0.000000000 0.000000000 0.00000000 0.00000000 0.000000000 0.00000000
               8 0.000000000 0.000000000 0.00000000 0.00000000 0.000000000 0.01712329
                V7 V8 V9 V10
              1 0.01712329 0.00000000 0.000000000 0.000000000
              2 0.00000000 0.00000000 0.000000000 0.000000000
               3 0.01369863 0.02054795 0.000000000 0.006849315
               4 0.02397260 0.02054795 0.013698630 0.010273973
              5 0.01712329 0.00000000 0.006849315 0.017123288
               6 0.02054795 0.02054795 0.023972603 0.020547945
               7 0.02397260 0.01369863 0.020547945 0.017123288
               8 0.01369863 0.02739726 0.027397260 0.030821918
```
**^ correspondence matrix P**

| library(ca) # INSTALL LIBRARY {ca} from CRAN<br>?ca |                                   |                            |                                    |           |                                    |                     |                                                    |                                  |  |                |             |                           |  |
|-----------------------------------------------------|-----------------------------------|----------------------------|------------------------------------|-----------|------------------------------------|---------------------|----------------------------------------------------|----------------------------------|--|----------------|-------------|---------------------------|--|
| CA < ca(P)                                          | > summary(CA)                     |                            |                                    |           |                                    |                     |                                                    |                                  |  |                |             |                           |  |
| summary(CA)                                         | Principal inertias (eigenvalues): |                            |                                    |           |                                    |                     |                                                    |                                  |  |                |             |                           |  |
|                                                     | dim<br>$\mathbf{1}$               |                            | value<br>0.536732<br>0.096182 12.5 |           | g.<br>cum%<br>69.7<br>69.7<br>82.2 |                     | scree plot<br>*************************<br>$***$ * |                                  |  |                |             |                           |  |
|                                                     | 2                                 |                            |                                    |           |                                    |                     |                                                    |                                  |  |                |             |                           |  |
| inertias >                                          | 3                                 |                            | 0.072097                           | 9.4       | 91.6                               | $***$               |                                                    |                                  |  |                |             |                           |  |
|                                                     | 4                                 |                            | 0.045547                           |           | 5.9<br>97.5                        |                     | $\star\star$                                       |                                  |  |                |             |                           |  |
|                                                     | 5                                 |                            | 0.011066                           | 1.4       | 98.9                               |                     |                                                    |                                  |  |                |             |                           |  |
|                                                     | 6                                 |                            | 0.004539                           | 0.6       | 99.5                               |                     |                                                    |                                  |  |                |             |                           |  |
|                                                     | 7                                 |                            | 0.003882                           |           | 0.5 100.0                          |                     |                                                    |                                  |  |                |             |                           |  |
|                                                     |                                   | Total: 0.770046 100.0      |                                    |           |                                    |                     |                                                    |                                  |  |                |             |                           |  |
| $mass = row$ and column                             | Rows:                             |                            |                                    |           |                                    |                     |                                                    |                                  |  |                |             |                           |  |
| sums of correspondence                              |                                   | name                       | mass                               | qlt       | inr                                |                     |                                                    | k=1 cor ctr                      |  |                | k=2 cor ctr |                           |  |
| matrix $\overline{PX}$ 1000                         | 1 <sub>1</sub>                    | $1 \mid$                   | 123                                | 752       | $142$                              | $-815$ 746 152      |                                                    |                                  |  | 73             | 6           | 7 <sub>1</sub>            |  |
|                                                     | 2 <sub>1</sub>                    | $2 \mid$                   | 110                                | 930       |                                    | 246   -1179 804 284 |                                                    |                                  |  |                |             | 467 126 249               |  |
|                                                     | 3                                 | 3 <sup>1</sup>             | 182                                | 634       | 74                                 | $-344$ 378          |                                                    | 40                               |  | $-283$ 256 151 |             |                           |  |
| $(k=1, k=2)$ = values of matrix F                   | 4<br>5                            | $4 \mid$<br>5 <sub>1</sub> | 171<br>106                         | 785       | $50$                               | 124                 | 67<br>86                                           | 5 <sub>1</sub><br>7 <sub>1</sub> |  | $-403$ 717 290 |             |                           |  |
| & G for principal axes 1 & 2                        | 6                                 | $6-1$                      | 116                                | 87<br>936 | 54<br>$120$                        | $-184$              |                                                    | 860 929 160                      |  | 14<br>$-75$    | 1<br>7      | $\circ$<br>7 <sub>1</sub> |  |
|                                                     | 7 <sub>1</sub>                    | 7 <sub>1</sub>             | 75                                 | 882       | 138                                |                     |                                                    | 970 669 132                      |  |                |             | 548 213 235               |  |
| are given for each row &                            | 8                                 | 8<br>$\overline{1}$        | 116                                | 918       | 175 <sub>1</sub>                   | 1007 874 220        |                                                    |                                  |  | 225            | 44          | $61$                      |  |
| column.                                             |                                   | Columns:                   |                                    |           |                                    |                     |                                                    |                                  |  |                |             |                           |  |
|                                                     |                                   | name                       | mass                               | qlt       | inr                                |                     |                                                    | k=1 cor ctr                      |  |                | k=2 cor ctr |                           |  |
|                                                     | 1                                 | $V1$                       | 92                                 | 905       |                                    | 122   -934 860 150  |                                                    |                                  |  | 215            | 46          | 44                        |  |
| Other values in this table have                     | 2                                 | V <sub>2</sub>             | 92                                 | 900       | $123$                              | $-929841149$        |                                                    |                                  |  | 248            | 60          | $59$                      |  |
| not yet been identified.                            | 3                                 | V3                         | 82                                 | 711       | $126$                              | $-893$ 678 122      |                                                    |                                  |  | 197            | 33          | $33-1$                    |  |
|                                                     | 4                                 | V4                         | 110                                | 907       | $72 \quad \square$                 | $-665875$           |                                                    | 90                               |  | $-127$         | 32          | 18 <sup>1</sup>           |  |
|                                                     | 5                                 | V <sub>5</sub>             | 103                                | 674       |                                    | 75   -253 114       |                                                    | 12 <sub>1</sub>                  |  | $-563$ 561 338 |             |                           |  |
|                                                     | 6                                 | V6                         | 92                                 | 716       | $91$                               |                     | 487 314                                            | 41                               |  | $-551$ 402 292 |             |                           |  |
|                                                     | 7                                 | V7<br>$\mathbf{I}$         | 130                                | 452       | 54                                 |                     | 376 439                                            | 34                               |  | 65             | 13          | 6                         |  |
|                                                     | 8                                 | V8                         | 103                                | 805       | 86                                 |                     | 718 799                                            | $99$                             |  | $-62$          | 6           | 4                         |  |
|                                                     | 9                                 | V9                         | 92                                 | 986       | $140$                              | 1012 878 176        |                                                    |                                  |  |                |             | 355 108 121               |  |
|                                                     | 10                                | V10                        | 103                                | 888       | $111$                              |                     | 811 793 126                                        |                                  |  | 280            | 95          | 84                        |  |

**?plot.ca plot(CA, arrows = c(FALSE, TRUE))**

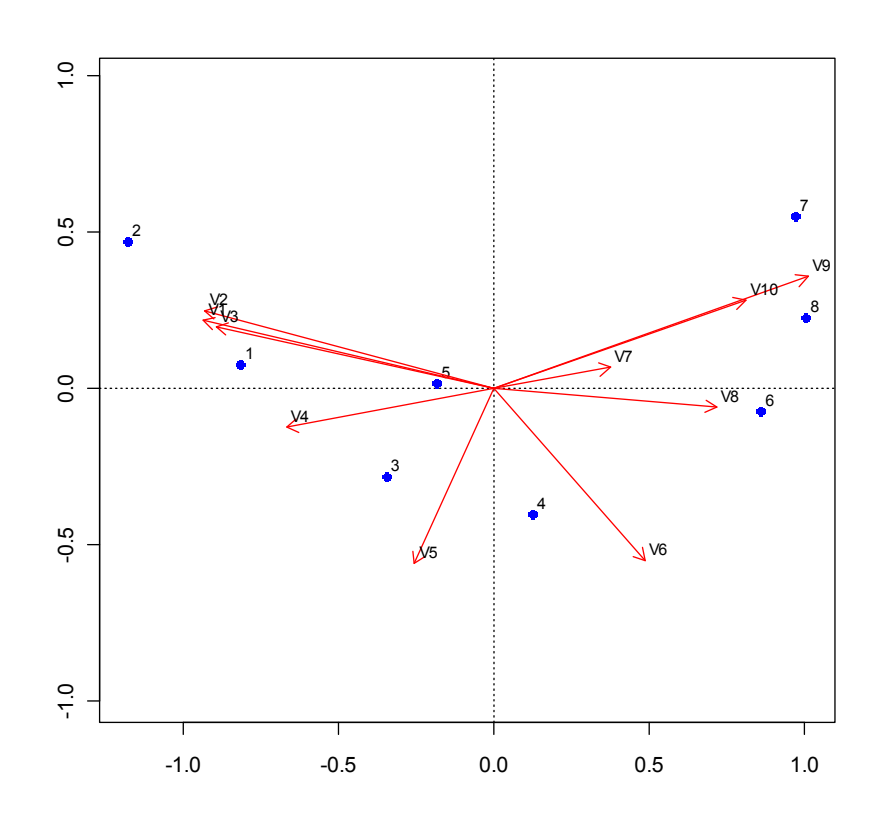